# <span id="page-0-0"></span>**Template**

#### **Template**

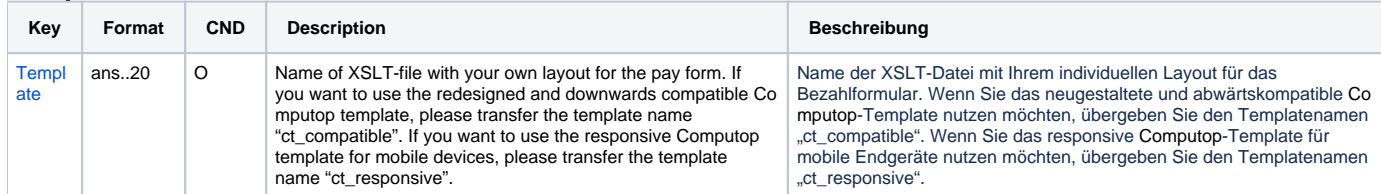

## **Template\_REST**

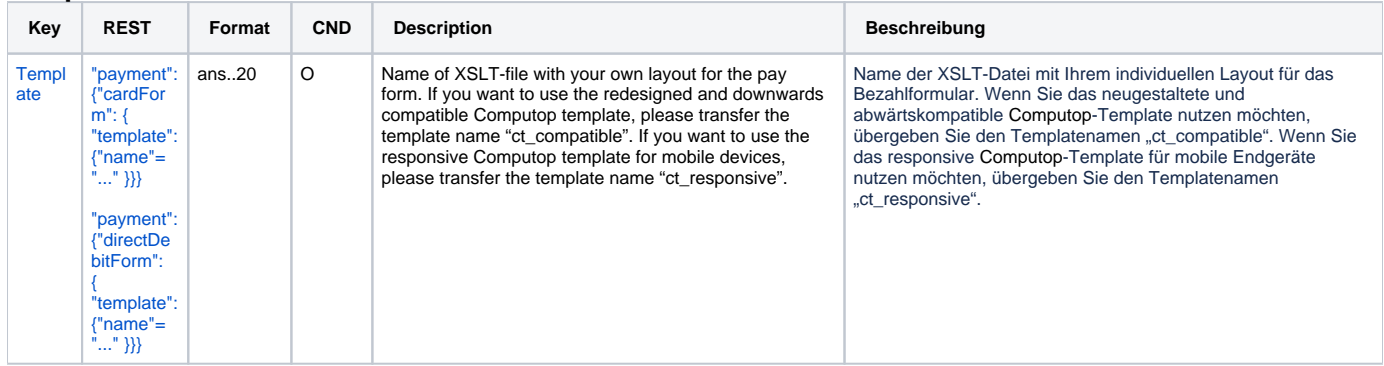

#### **Template-Bancontact**

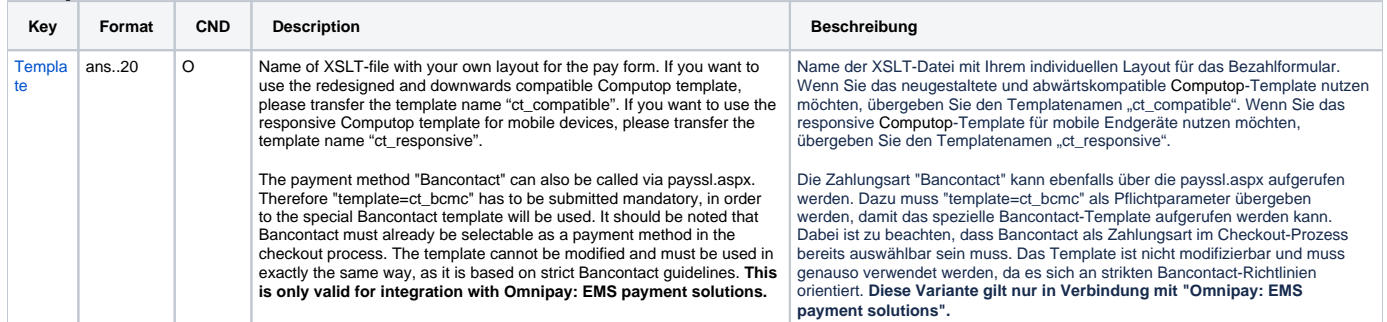

## **Template-Bancontact\_REST**

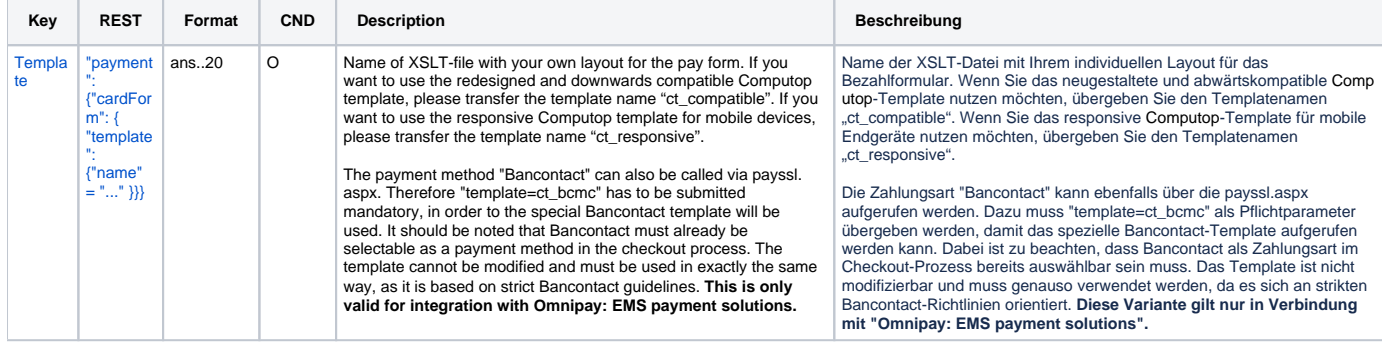